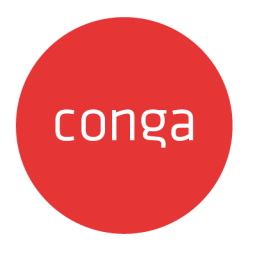

# X-Author for Contracts 2.0 on Salesforce

# Summer 2020 Release Notes

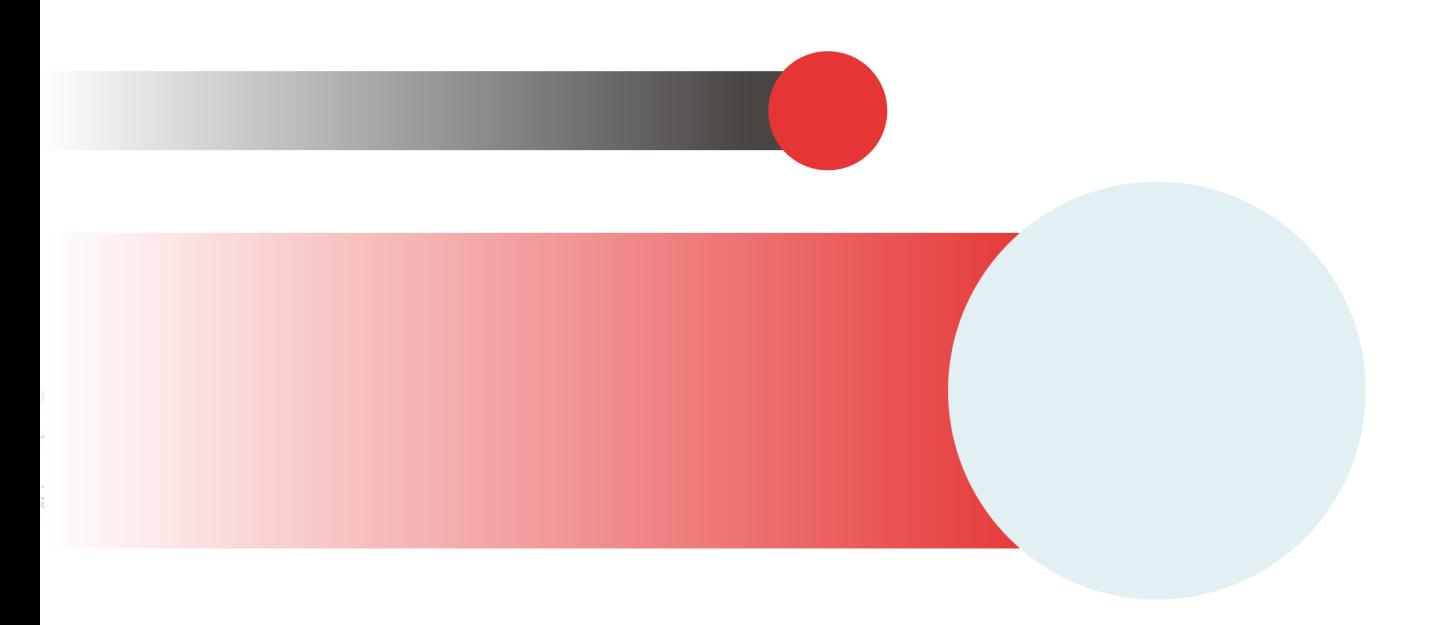

# **Table of Contents**

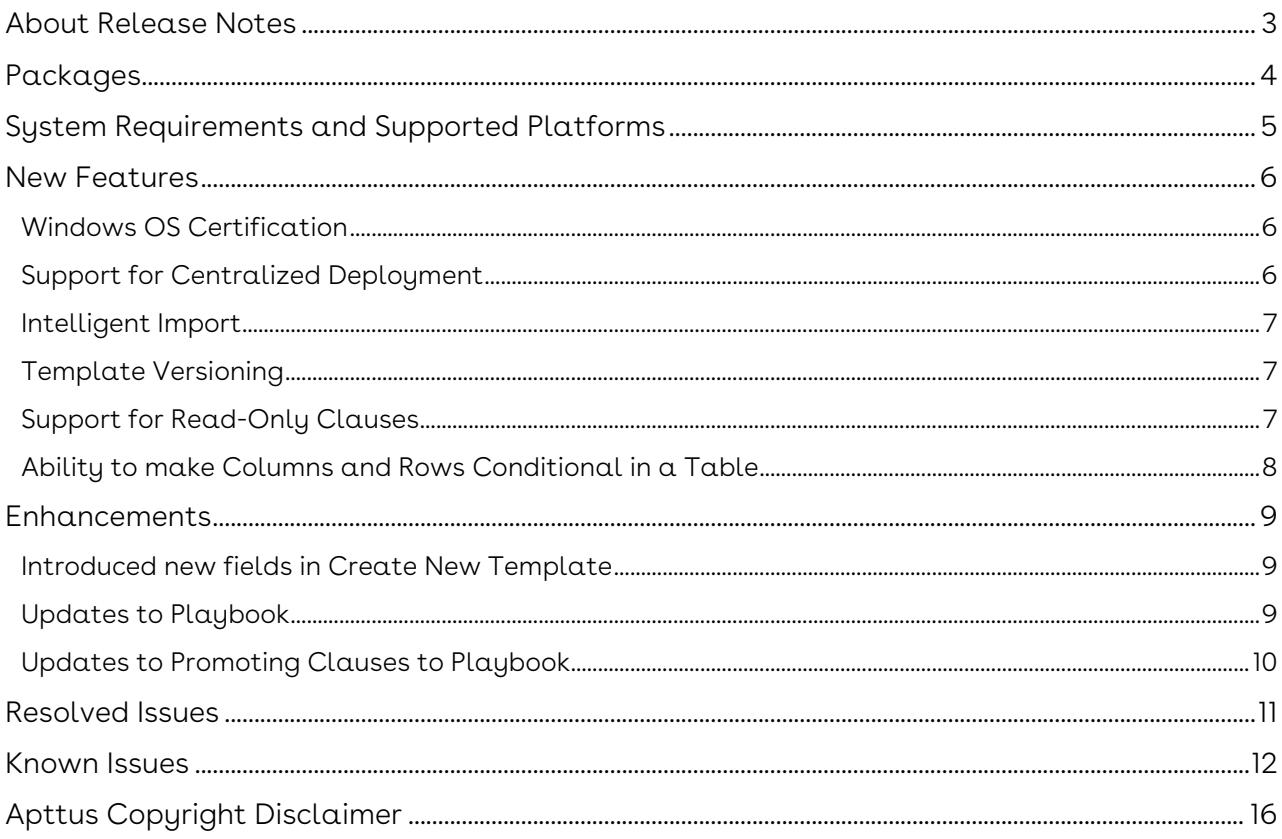

### <span id="page-2-0"></span>About Release Notes

Apttus Release Notes contain the following information about X-Author for Contracts 2.0 Summer 2020 Release on Salesforce.

For more information on new features, enhancements, and document improvements refer to [What's new](https://documentation.apttus.com/display/XAJSSFSUM20UG/What%27s+New) in X-Author for Contracts 2.0 on Salesforce Summer 2020 User Guide

- [Packages:](#page-3-1) Lists packages that are required to upgrade to this release of the product
- [System Requirements and Supported Platforms](#page-4-0): Lists requirements and recommendations for installing this release
- [New Features](#page-5-0): Provides high-level descriptions of new features introduced in this release, with links to more detailed information
- [Enhancements](#page-8-0): Provides high-level descriptions of enhancements to existing features
- [Resolved Issues](#page-10-0): Lists customer-reported issues that are resolved in this release or known issues resolved from previous releases
- [Known Issues:](#page-11-0) Lists known issues that are applicable in this release
- $\odot$  This documentation may contain descriptions of software features that are optional and for which you may not have purchased a license. As a result, your specific software solution and/or implementation may differ from those described in this document. Please contact your CSM or AE for information on your specific features and licensing.

# <span id="page-3-0"></span>Packages

<span id="page-3-1"></span>The following Apttus X-Author for Contracts 2.0 package is automatically upgraded to the latest release without any intervention. Apttus Contract Management (dependent package) is required to be upgraded to this release. These are the minimum required versions; later versions are also supported. Separate prerequisites for each feature can be found in the respective guides. The packages marked as (New) are new packages in this release.

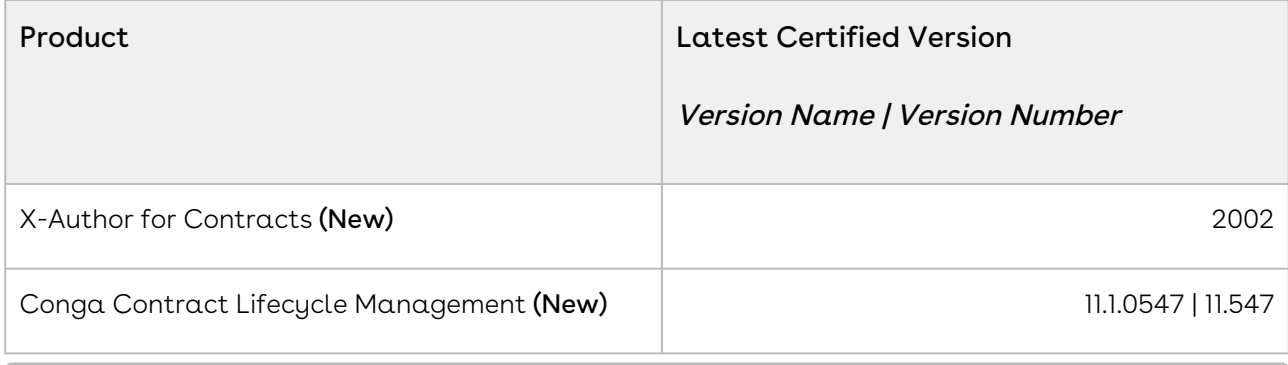

 $\textcircled{\tiny{1}}$  Before installing or upgrading Apttus managed packages, you must review the dependency matrix for each managed package. You can refer to the package dependency matrix at [Packages Dependency Matrix](https://documentation.conga.com/display/TECHNOTES/Managed+Packages+Dependency+Matrix). New customers must reach out to Apttus Release Management to access X-Author for Contracts 2.0 Release.

# <span id="page-4-0"></span>System Requirements and Supported Platforms

The following table lists the minimum requirements for installing and using X-Author for Contracts 2.0 on the Windows operating system.

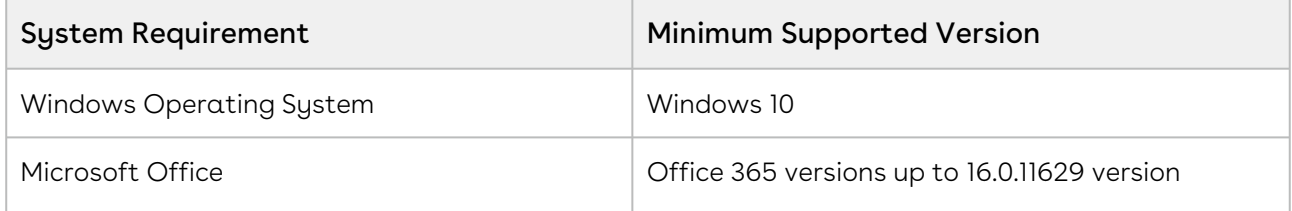

The following table lists the minimum requirements for installing and using X-Author for Contracts 2.0 on the Mac operating system.

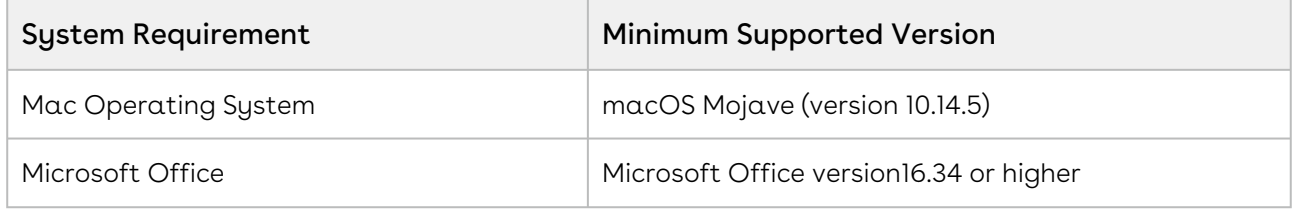

 $\textcircled{\tiny{1}}$  New features and technologies are continuously deployed in new releases by Apttus X-Author Contracts and they are supported by Apttus where the associated Microsoft Office versions are also still supported by Microsoft. As Mircosoft ends its own support for any Office version, subsequent new Apttus release will no longer be developed, tested, or committed to support the application, on that version.

### <span id="page-5-0"></span>New Features

The following features are new to X-Author for Contracts 2.0 in this release.

- • [Windows OS Certification](#page-5-1)
	- [Support for Centralized Deployment](#page-5-2)
	- [Intelligent Import](#page-6-0)
	- [Template Versioning](#page-6-1)
	- [Support for Read-Only Clauses](#page-6-2)
	- [Ability to make Columns and Rows Conditional in a Table](#page-7-0)

### <span id="page-5-1"></span>Windows OS Certification

X-Author for Contracts 2.0 is now certified for Windows operating system. All features of X-Author for Contracts 2.0 are supported for Windows operating system.

#### Get Started

For details on system requirements and supported platform for the Windows operating system, refer to [System Requirements and Supported Platforms](#page-4-0).

#### <span id="page-5-2"></span>Support for Centralized Deployment

This feature allows Office 365 administrator to install the X-Author for Contracts 2.0 addin using centralized deployment via the Office 365 admin center. The Office 365 administrator can deploy the X-Author for Contracts 2.0 add-in and assign the add-in directly to a user, to multiple users via a group, or to everyone in their organization.

After the X-Author for Contracts 2.0 add-in is deployed by the Office 365 administrator, any user with add-in installation privileges can directly insert add-in in their Microsoft Word.

#### Get Started

For details on installing X-Author for Contracts 2.0 using centralized deployment, refer to [Installing Production X-Author for Contracts 2.0,](https://documentation.conga.com/display/XAJSSFSUM20UG/Installing+Production+X-Author+for+Contracts+2.0) in X-Author for Contracts 2.0 on Salesforce Summer 2020 User Guide.

### <span id="page-6-0"></span>Intelligent Import

You can use the Intelligent Import feature to scan and automatically extract key data from third-party contract documents. Intelligent Import recognizes and maps important metadata and clauses from the third-party contract document to Contract Management.

After the Intelligent Import has performed the data extraction successfully, you can review the import result. You can see the fields and clauses recognized from the document in X-Author Contracts. You can also mark or unmark the fields or clauses in the document.

#### Get Started

For details on [Intelligent Import](https://documentation.apttus.com/display/XAJSSFSUM20UG/Intelligent+Import), refer to Intelligent Import, in X-Author for Contracts 2.0 on Salesforce Summer 2020 User Guide.

### <span id="page-6-1"></span>Template Versioning

Template Versioning provides a solution framework of document versioning at the template level to track template versions against generated documents. You can use template versioning to track and manage every version of your template throughout its lifecycle. You can activate any specific version of a template and observe how the template looked at every stage in the authoring process. You can perform the following actions when template versioning is enabled in your org:

- Create new template versions
- Open template versions
- Lock and unlock template versions
- Check-in template versions
- Clone template versions

#### Get Started

For details on Template Versioning, refer to [Template Versioning](https://documentation.conga.com/display/XAJSSFSUM20UG/Template+Versioning), in X-Author for Contracts 2.0 on Salesforce Summer 2020 User Guide.

### <span id="page-6-2"></span>Support for Read-Only Clauses

You can now make clauses read-only to prevent users from editing the clause content. When you enable the read-only attribute for a clause in a template, that clause becomes uneditable in the generated document.

#### Get Started

[For details on how to mark a clause read-only, refer to Marking Clauses Read-Only in a](https://documentation.apttus.com/display/XAJSSFSUM20UG/Making+Clauses+Read-Only+in+a+Template)  Template, in X-Author for Contracts 2.0 on Salesforce Summer 2020 User Guide.

# <span id="page-7-0"></span>Ability to make Columns and Rows Conditional in a Table

This feature allows you to make any or all of the rows and columns in a table as conditional. While creating a template, you can define various condition expressions on rows and columns of a table. These condition expressions are evaluated to include or exclude the rows and columns.

#### Get Started

[For details on how to make columns and rows conditional in a table, refer to Making](https://documentation.conga.com/display/XAJSSFSUM20UG/Making+Columns+and+Rows+Conditional+in+a+Table)  Columns and Rows Conditional in a Table, in X-Author for Contracts 2.0 on Salesforce Summer 2020 User Guide.

### <span id="page-8-0"></span>Enhancements

The following enhancements are new to X-Author for Contracts 2.0 in this release.

- • [Introduced new fields in Create New Template](#page-8-1)
	- [Updates to Playbook](#page-8-2)
	- [Updates to Promoting Clauses to Playbook](#page-9-0)

# <span id="page-8-1"></span>Introduced new fields in Create New Template

In this release, the following fields are introduced in the create new template pane:

- Name
- Agreement Type
- Category
- Subcategory
- Language
- Keywords
- Next Revision Date
- Description
- Guidance

#### Get Started

For details on how to create a template, refer to [Creating New Templates,](https://documentation.conga.com/display/XAJSSFSUM20UG/Creating+New+Templates) in X-Author for Contracts 2.0 on Salesforce Summer 2020 User Guide.

### <span id="page-8-2"></span>Updates to Playbook

You can access the non-versioned clause templates from Playbook after Template Versioning is enabled in your org. The system automatically assigns the existing nonversioned clause templates as version 1.00 when you perform the following actions:

- Select the clause template
- Mark
- Insert
- Insert Smart

#### Get Started

For details on how to use Playbook, refer to [Using Playbook,](https://documentation.conga.com/display/XAJSSFSUM20UG/Using+Playbook) in X-Author for Contracts 2.0 on Salesforce Summer 2020 User Guide.

### <span id="page-9-0"></span>Updates to Promoting Clauses to Playbook

When Template Versioning is enabled and you promote a clause to Playbook, the system automatically creates an active version of the clause template.

#### Get Started

[For details on how to promote clauses to Playbook, refer to Promoting Clauses to](https://documentation.conga.com/display/XAJSSFSUM20UG/Promoting+Clauses+to+Playbook)  Playbook, in X-Author for Contracts 2.0 on Salesforce Summer 2020 User Guide.

# <span id="page-10-0"></span>Resolved Issues

The following table lists the issue resolved in this release.

![](_page_10_Picture_112.jpeg)

The following table lists the issues resolved from the previous releases.

![](_page_10_Picture_113.jpeg)

# <span id="page-11-0"></span>Known Issues

The following table provides the cumulative list of known issues up to this release.

![](_page_11_Picture_139.jpeg)

![](_page_12_Picture_157.jpeg)

![](_page_13_Picture_137.jpeg)

![](_page_14_Picture_44.jpeg)

# <span id="page-15-0"></span>Apttus Copyright Disclaimer

Copyright © 2021 Apttus Corporation ("Apttus") and/or its affiliates. All rights reserved.

No part of this document, or any information linked to or referenced herein, may be reproduced, distributed, or transmitted in any form or by any means, including photocopying, recording, or other electronic or mechanical methods, without the prior written consent of Apttus. All information contained herein is subject to change without notice and is not warranted to be error free.

This document may describe certain features and functionality of software that Apttus makes available for use under a license agreement containing restrictions on use and disclosure and are protected by intellectual property laws. Except as expressly permitted in your license agreement or allowed by law, you may not, in any form, or by any means, use, copy, reproduce, translate, broadcast, modify, license, transmit, distribute, exhibit, perform, publish, or display any part of the software. Reverse engineering, disassembly, decompilation of, or the creation of derivative work(s) from, the software is strictly prohibited. Additionally, this document may contain descriptions of software modules that are optional and for which you may not have purchased a license. As a result, your specific software solution and/or implementation may differ from those described in this document.

U.S. GOVERNMENT END USERS: Apttus software, including any operating system(s), integrated software, any programs installed on the hardware, and/or documentation, delivered to U.S. Government end users are "commercial computer software" pursuant to the applicable Federal Acquisition Regulation and agency-specific supplemental regulations. As such, use, duplication, disclosure, modification, and adaptation of the programs, including any operating system, integrated software, any programs installed on the hardware, and/or documentation, shall be subject to license terms and license restrictions applicable to the programs. No other rights are granted to the U.S. Government.

Neither the software nor the documentation were developed or intended for use in any inherently dangerous applications, including applications that may create a risk of personal injury. If you use this software or hardware in dangerous applications, then you shall be responsible to take all appropriate fail-safe, backup, redundancy, and other measures to ensure its safe use. Apttus and its affiliates disclaim any liability for any damages caused by use of this software or hardware in dangerous applications.

Apttus and X-Author are registered trademarks of Apttus and/or its affiliates.

The documentation and/or software may provide links to Web sites and access to content, products, and services from third parties. Apttus is not responsible for the availability of, or any content provided by third parties. You bear all risks associated with the use of such content. If you choose to purchase any products or services from a third party, the

relationship is directly between you and the third party. Apttus is not responsible for: (a) the quality of third-party products or services; or (b) fulfilling any of the terms of the agreement with the third party, including delivery of products or services and warranty obligations related to purchased products or services. Apttus is not responsible for any loss or damage of any sort that you may incur from dealing with any third party.

For additional resources and support, please visit [https://community.conga.com.](https://community.apttus.com)

DOC ID: XAJSSFSUM20RN20200811